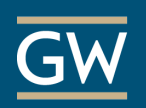

## Blackboard Grade Center – The Basics

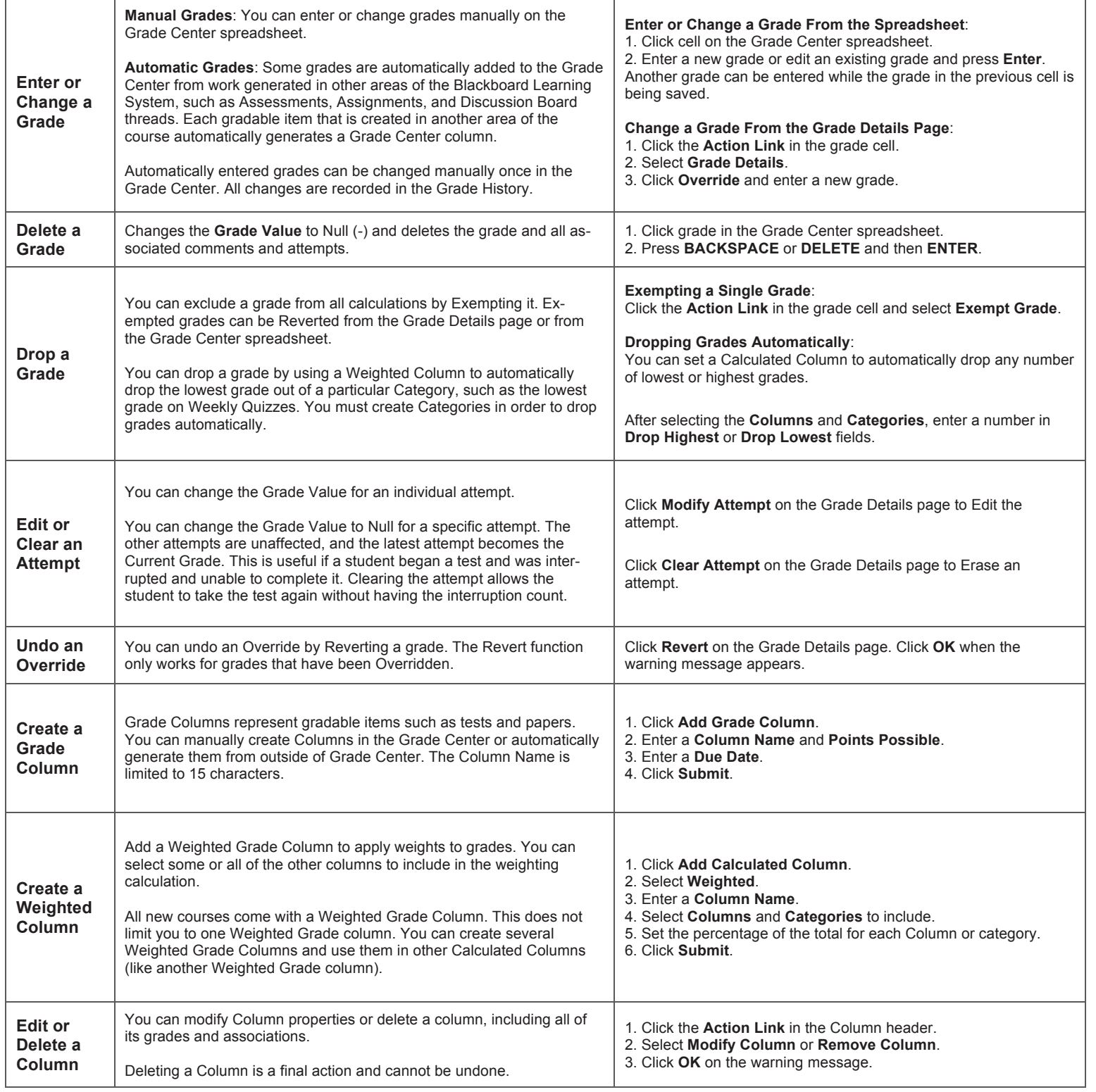